# *POSTULADOS TECNICOS PARA APLICAR EN AEROMODELOS*

## *Anexo Nº 03 "Ejemplos Básicos relacionados con la construcción de Barriletes Planos"*

#### **Griego**

" Στις ημέρες της κρίσης η φαντασία είναι αποτελεσματικότερη από **intelecto.**" Άλμπερτ Αϊνστάιν

#### **Castellano**

"En tiempos de crisis la imaginación es más efectiva que el intelecto." Albert Einstein

#### **Italiano**

" In giorni della crisi l'immaginazione è più efficace di intelecto." Albert Einstein

#### **Aleman**

"An den Tagen der Krise ist die Fantasie wirkungsvoller als **intelecto**." Albert Einstein

#### **Ingles**

"In the days of crisis the imagination is more effective than intellect." Albert Einstein

#### **Trabajemos con Dinámica de los Fluidos**

Caudal de sustentación

## *Ejemplo Nº: 01*

Que caudal tendremos si el fluido que pasa por el túnel de viento del Club, tiene una sección de 1400 cm<sup>2</sup> a una velocidad de 16 m/s.-

 $Q =$  caudal  $VF = Volume$  de fluido que pasa por una Sección (S)  $t =$  tiempo

 $Q = VF/t$ 

 $Q = 1400/1600 = 0.875$  cm<sup>3</sup>/s

## *Ejemplo Nº: 02*

Que distancia recorre el fluido que pasa por el túnel de viento del Club, que tiene una sección de  $1.400 \text{ cm}^2$  a una velocidad del flujo de aire de 16 m/s en 3 segundos.

60 Km./h =  $16,66$  m/s

Distancia de recorrido el fluido

 $D =$  distancia v = velocidad con que se mueve el fluido

 $D = v * t$ 

 $D = 16 * 3 = 48$  m/s = 4800 cm/s

Sección de circulación del fluido  $S =$  se mide en cm<sup>2</sup>

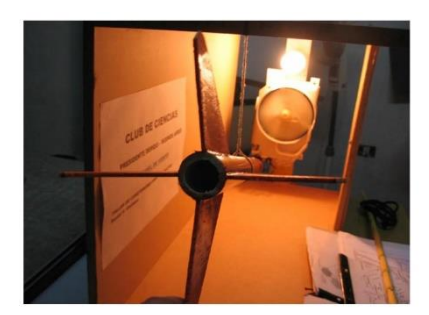

#### *Ejemplo Nº: 03*

Por un tubo de Sección  $S = 1.400 \text{ cm}^2$  circula una corriente de fluido a una velocidad de 16 m/s. ¿Que cantidad de fluido atraviesa la Sección en 3 segundos?

 $VF = S* v* t$  $VF = 1400 \text{ cm}^2 * 16 \text{ m/s} * 3 \text{ s} =$  $= 1400$  cm<sup>2</sup>x 1600 cm/s  $*$  3 s =  $= 2240000 \text{ cm}^3/\text{s} * 3 \text{ s} =$  $= 2240000 \text{ cm}^3/\text{s} * 3 \text{ s} =$ 

 $= 6.720.000$  cm<sup>3</sup>

#### **Teorema de Juan Bernouilli**

**"La diferencia de presión hidrodinámica entre dos puntos de un fluido en movimiento estacionario, separados por un desnivel (h), es igual al producto del peso especifico (q) por el desnivel (h)".- (ver grafico Parte Nº 02)**

$$
P_1 - P = h * q
$$

Las presiones P<sub>1</sub> y P son las soportadas en la Sección A, B y A', B'

a) Si h es = 0 (cero)  $\Rightarrow$  P<sub>1</sub> = P

Los puntos situados en el mismo nivel tienen la misma presión del fluido de sustentación.-

b) Si  $v_1 = v = 0$  (cero)

El fluido esta en reposo  $\Rightarrow$  P 1 – P = h \* q

c) Cual es la velocidad de escape del fluido, este problema fue estudiado por primera vez por Torricelli y responde a la formula:

$$
v = R A I Z^2 (2 \ast g \ast h)
$$

 $g = 9.8 \text{ m/s}$ 

*Ejemplo Nº: 04*:

 $h = 20$  cm

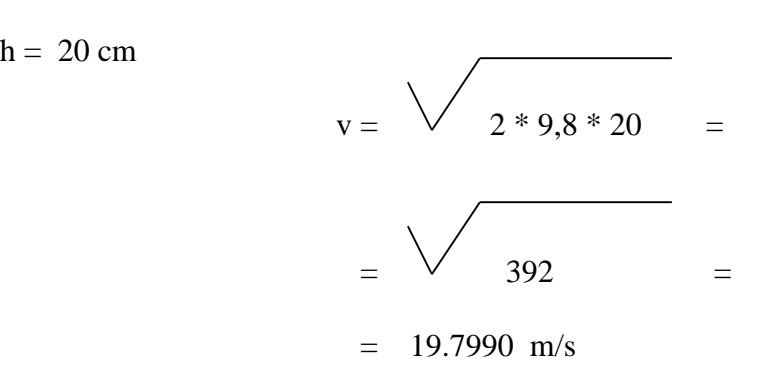

*Ejemplo Nº: 05*

 $h = 50$  cm

 $v = \sqrt{2 * 9.8 * 50} =$  $=$   $\vee$  980  $=$  $= 31.3050$  m/s

*Ejemplo Nº: 06*

 $h = 80$  cm

$$
v = \sqrt{2 * 9.8 * 80} =
$$

$$
= \sqrt{1568} =
$$

#### $= 39.597979$  m/s

#### **Teoría de Nikolai Igorovich Zhukovsky**

#### **Teoría aplicada a una superficie plana:**

Tomada una superficie plana, sin espesor, sin peso y rígida, de ancho (a) e infinitamente larga, sometida a una corriente de aire laminar de velocidad (v), y con un ángulo de ataque

 $\alpha$  muy pequeño tenemos:

1) La velocidad del aire (v) sobre la superficie, tendrá una expresión:

$$
VS = V * [1^+. ( \alpha * x / 180 * RAIZ2 a - x / x )]
$$

- $\alpha$  = Angulo del objeto sometido al viento.-
- **x =** Distancia al borde de ataque (altura figura geométrica (h)).-
- **a =** Ancho del barrilete.-
- **+ =** Para conocer velocidad del aire sobre la superficie superior.-
- = Para conocer velocidad del aire sobre la superficie inferior.-

#### **Las velocidades sobre la cara superior de la superficie resultarán mayores (>) y menores (<) bajo la cara inferior.-**

**Ver cuadro Nº 2** *Parte Nº 02 "Teorías Aerodinámicas aplicables al Aeromodelo"*

#### *Ejemplo Nº: 07*

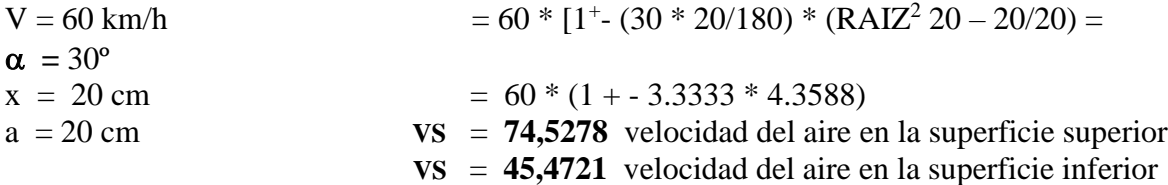

#### *Ejemplo Nº: 08*

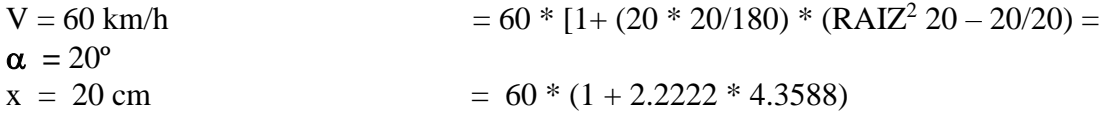

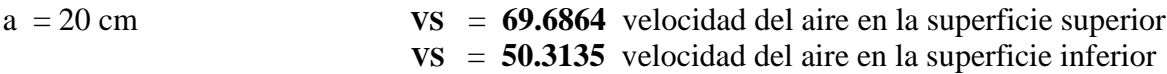

*Ejemplo Nº: 09*

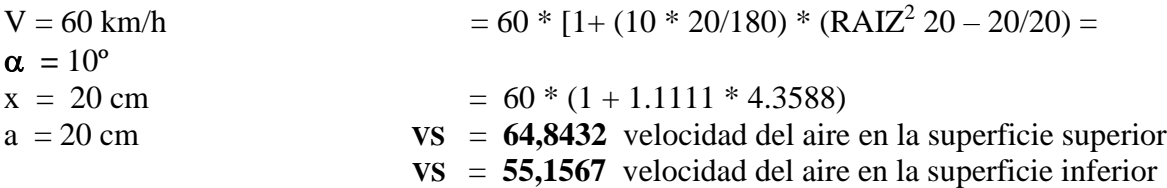

#### *Ejemplo Nº: 10*

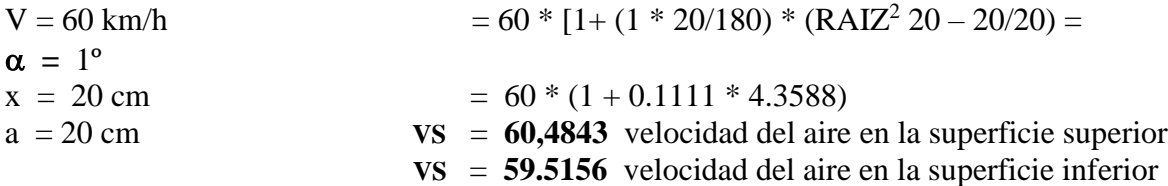

2) La resultante de las fuerzas aerodinámicas por unidad de longitud aplicadas en el centro de presión (cp) es perpendicular a la dirección del viento.-

$$
Fa = \pi^2 \alpha / 180 * p * a * v^2
$$

Fa = Fuerza aerodinámica, la corriente de aire (l) se llama sustentación y la paralela resistencia (r); de la composición de ambas la resultante es (Fa) fuerza aerodinámica.-

- $P =$ Densidad del aire.-
- $V =$  Velocidad del viento.-
- $\alpha$  = Angulo del objeto sometido al viento.-
- $a =$  Ancho del barrilete.-

La (Fa) se descompone en:

Fy = perpendicular a la superficie (resultante de la presión dinámica).-

Fx = paralela a la superficie (fuerza en dirección al borde de ataque debida a los altas velocidades de la corriente del aire que genera).-

*Según los postulados de Zhukovsky para ángulos comprendidos entre 0º y 20º la posición del (CP) no varia y se localiza a ¼ (0,25) de la altura (x) del objeto (barrilete).-*

## *Ejemplo Nº: 11*

### P = **Densidad a nivel del mar:** El **aire** pesa 1,2928 gramos por litro.

 $V = 60$  km/h  $\alpha = 30^\circ$  $a = 20$  cm  $=$  (3,1416\*3,1416) \* (30/180) \*1,2928\*20\*(60\*60) = = 153113,811 *Ejemplo Nº: 12*

P = **Densidad a nivel del mar:** El **aire** pesa 1,2928 gramos por litro.  $V = 60$  km/h  $\alpha = 30^\circ$  $a = 30$  cm  $=(3,1416*3,1416)*(30/180)*1,2928*30*(60*60) =$ 

 $= 229670,716$ 

#### *Ejemplo Nº: 13*

P = **Densidad a nivel del mar:** El **aire** pesa 1,2928 gramos por litro.  $V = 60$  km/h  $\alpha = 30^\circ$  $a = 50$  cm  $=$  (3,1416\*3,1416) \* (30/180) \*1,2928\*50\*(60\*60) = = 382784,527

### *Ejemplo Nº: 14*

P = **Densidad a nivel del mar:** El **aire** pesa 1,2928 gramos por litro.  $V = 60$  km/h  $\alpha = 30^\circ$  $a = 60$  cm  $=(3,1416*3,1416)*(30/180)*1,2928*60*(60*60) =$  $= 459341,433$ 

#### *Ejemplo Nº: 15*

P = **Densidad a nivel del mar:** El **aire** pesa 1,2928 gramos por litro.

 $V = 60$  km/h  $\alpha = 30^\circ$  $a = 80$  cm  $=$  (3,1416\*3,1416) \* (30/180) \*1,2928\*80\*(60\*60) =  $= 612455,244$ 

# **Trabajemos con Ángulos**

# *Ejemplo Nº: 16*

Voy a construir un barrilete cuadrado, para lograr la perfección del mismo, sus ángulos centrales ¿que valor deberían tener cada uno?

Como el cuadrado es un polígono regular sus ángulos centrales deben medir 360º / 4 lados  $= 90$  °

# *Ejemplo Nº: 17*

Voy a construir un barrilete estrella hexagonal, para lograr la perfección sus ángulos centrales ¿que valor deberían tener cada uno?

El hexágono es un polígono regular sus ángulos centrales deben medir  $360^{\circ}$  / 6 lados = 60  $^{\circ}$ 

## *Ejemplo Nº: 18*

Voy a construir un barrilete estrella octogonal, para lograr la perfección sus ángulos centrales ¿que valor deberían tener cada uno?

El hexágono es un polígono regular sus ángulos centrales deben medir  $360^{\circ}$  / 8 lados =  $45^{\circ}$ 

## *Ejemplo Nº: 19*

Voy a construir un barrilete Rombo, para lograr la perfección sus ángulos centrales ¿que valor deberían tener cada uno?

Como el cuadrado es un polígono regular sus ángulos centrales deben medir 360º / 4 lados  $= 90$  °

## *Ejemplo Nº: 20*

Voy a construir un barrilete Romboide, para lograr la perfección sus ángulos centrales ¿que valor deberían tener cada uno?

Como el cuadrado es un polígono regular sus ángulos centrales deben medir 360º / 4 lados  $= 90$  °

## **Trabajemos con Superficies de Vela**

## *Ejemplo Nº: 21*

Cual es la superficie que debo cubrir con papel de barriletes, en la construcción de un barrilete rectangular de 30 cm de base y 40 cm de altura.-

## *Ejemplo Nº: 22*

Cual es la superficie que debo cubrir con papel de barriletes, en la construcción de un barrilete Rombo cuya diagonal mayor es de 54 cm y su diagonal menor es de 35 cm.-

#### *Ejemplo Nº: 23*

Cual es la superficie que debo cubrir con papel de barriletes, en la construcción de un barrilete Romboide cuya diagonal mayor es de 42 cm y su diagonal menor es de 18 cm.-

#### *Ejemplo Nº: 24*

La superficie de un Rombo es de 15 cm<sup>2</sup> una de las diagonales mide 25 cm. ¿Cuanto mide la otra? Resuelve.

## *Ejemplo Nº: 25*

¿Cual es la superficie que debo cubrir con papel, en la construcción de un barrilete estrella de ocho lados de 30 cm cada uno? Resuelve.-

#### **Trabajemos con la Resistencia del Hilo**

**Carga de seguridad :**  $CS = K * C$ 

D: Diámetro del hilo  $C: 60 %$ K: Carga de ruptura CS: Carga de seguridad en Kg.

De las experiencias de campo se tomaron mediciones de Carga máxima de *Tensión del Hilo* (se toma como carga de seguridad 1/6 de la carga de ruptura)

## *Ejemplo Nº: 26*

Vuelo Barrilete Cajón (Hargrave) 45 cm x 45 cm de lado, superficie total  $1,62 \text{ m}^2$ ; vientos de fuerza 5 (29 a 38 km/h), se uso piolín de 2 mm. de diámetro, se tomaron 3 muestras:

1º resultado: Tensión del piolín 2 kg.- 2º resultado: Tensión del piolín 2, 5 kg.- 3º resultado: Tensión del piolín 2, 3 kg.-

Balanza digital Standard

## *Ejemplo Nº: 27*

D: 1 mm Piolín  $C: 60 %$ K: 12 kg Carga de ruptura CS: Carga de seguridad en Kg.

$$
CS = (12*60/100)
$$
  
CS = 7.20 kg

## *Ejemplo Nº: 28*

D: 2 mm Piolín C: 60 % K: 16 kg Carga de ruptura CS: Carga de seguridad en Kg.

$$
CS = (16*60/100)
$$
  
CS = 9,60 kg

# *Ejemplo Nº: 29*

D: 3 mm Piolín  $C: 60 %$ K: 25 kg Carga de ruptura CS: Carga de seguridad en Kg.

$$
CS = (25 * 60/100)
$$
  
CS = 15,00 kg

#### *Ejemplo Nº: 30*

D: 0.6 mm Hilo de Algodón  $C: 60 %$ K: 3 kg Carga de ruptura CS: Carga de seguridad en Kg.

$$
CS = (3*60/100)
$$
  
CS = 1,80 kg

#### *Ejemplo Nº: 31*

D: 1,2 mm Hilo de Algodón C: 60 % K: 5 kg Carga de ruptura CS: Carga de seguridad en Kg.

$$
CS = (5*60/100)
$$
  

$$
CS = 3,00 \text{ kg}
$$

#### *Ejemplo Nº: 32*

D: 0,5 mm Hilo con fibra sintetica C: 60 % K: 6 kg Carga de ruptura CS: Carga de seguridad en Kg.

$$
CS = (6*60/100)
$$
  
CS = 3,60 kg

#### *Del Articulo "Construcción del Cometas para Viento Suave" de Thomas Michael Rudolph compilamos la siguiente información de calculo:*

Aplicaremos cuatro formulas para tener en cuenta para la construcción de nuestro barrilete.-

- 1.- Flotabilidad
- 2.- Peso del Barrilete
- 3.- Velocidad de Viento que se requiere para hacer volar nuestro barrilete
- 4.- Análisis de la superficie de carga según la variación del viento.-

# **Coeficiente de Flotabilidad**

# **L= 1/2 \* Lc \* r \* A \* v2**

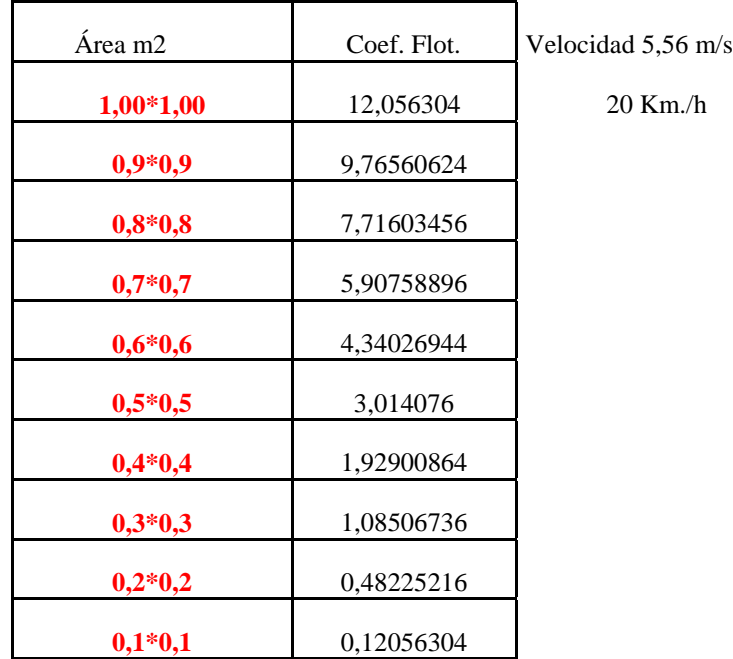

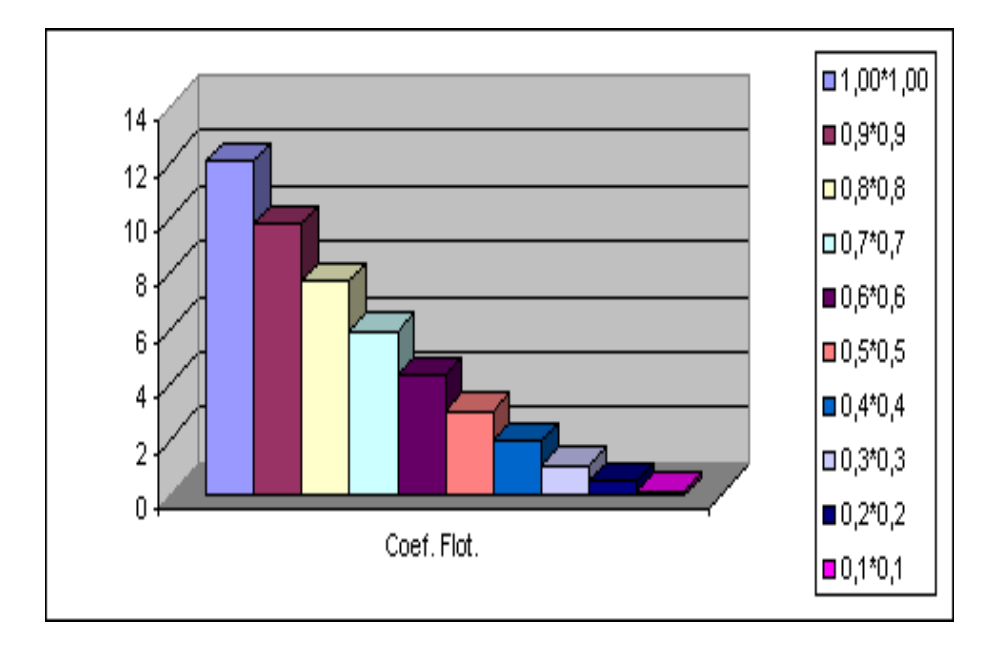

# **Mejor te enseño a calcularla...**

1 kilómetro/hora (Km./h) = 0,278 metros/segundo (m/s) 12 km/hr = 12,000 mts./ 1 hr (3600) seg = 12000/3600 (m/seg). Si realizas la división veras que es igual a 3.3333333 m/seg.

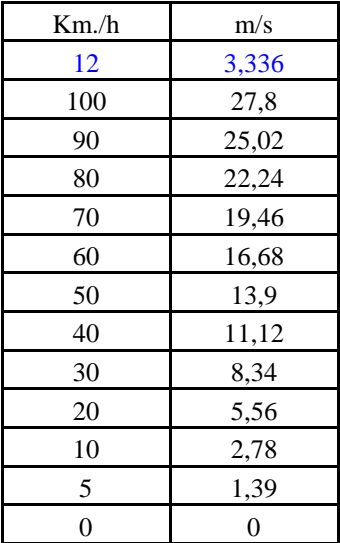

Calculemos para:

Velocidad 13,9 m/s = 50 km/h Velocidad  $16,68$  m/s = 60 km/h

#### **Peso de Sustentación**

## $w = m^* g$

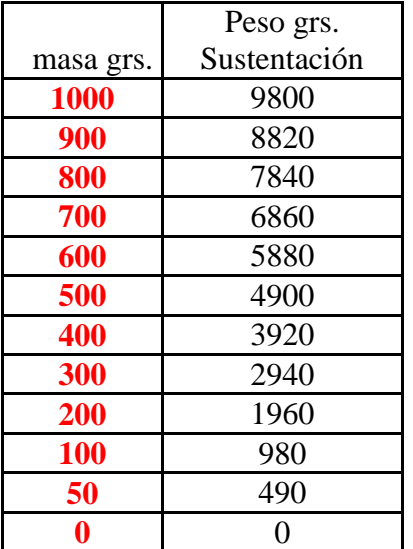

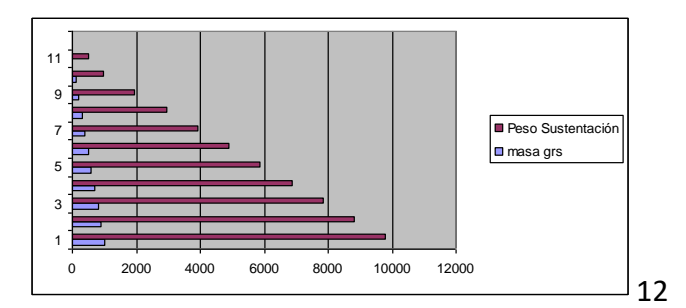

## **La velocidad mínima del viento es proporcional a la masa e inversamente proporcional al tamaño de la cometa**

$$
v = 5 * (m/A)
$$

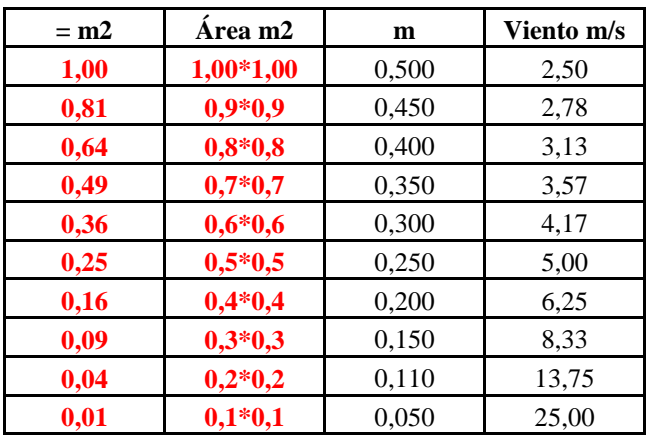

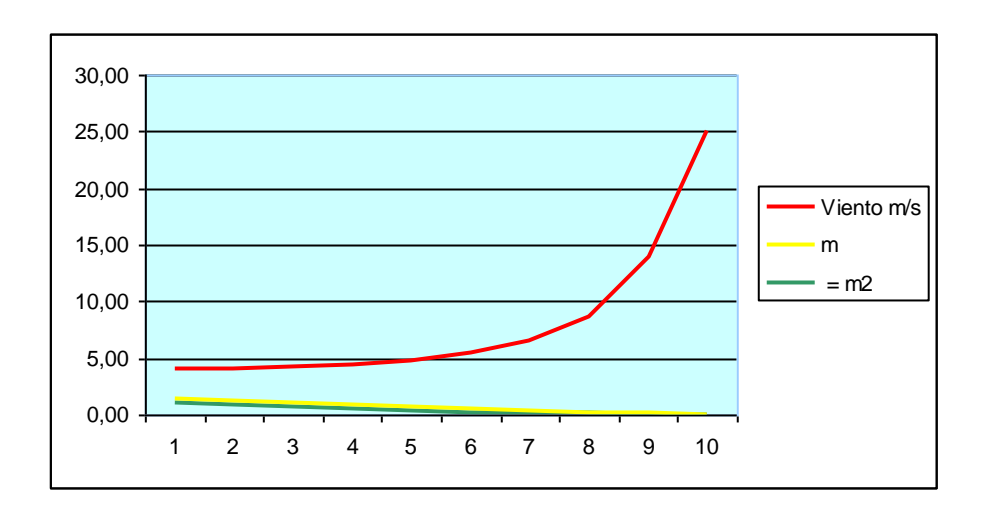

# **Análisis de la superficie de carga según la Variación del Viento**

 $m = (A * v2)/25$ 

Capacidad de carga Ejemplo =  $0.09$  Kg/m2 Superficie 1 m2

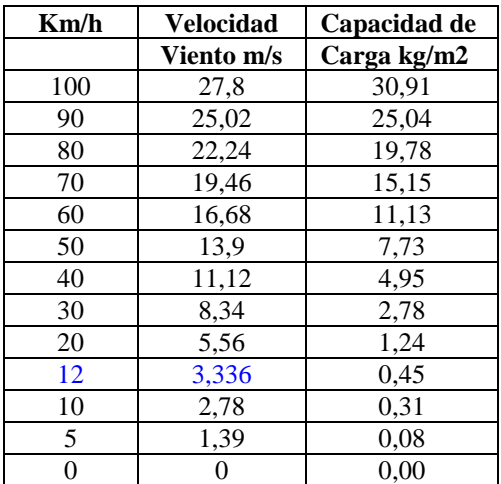

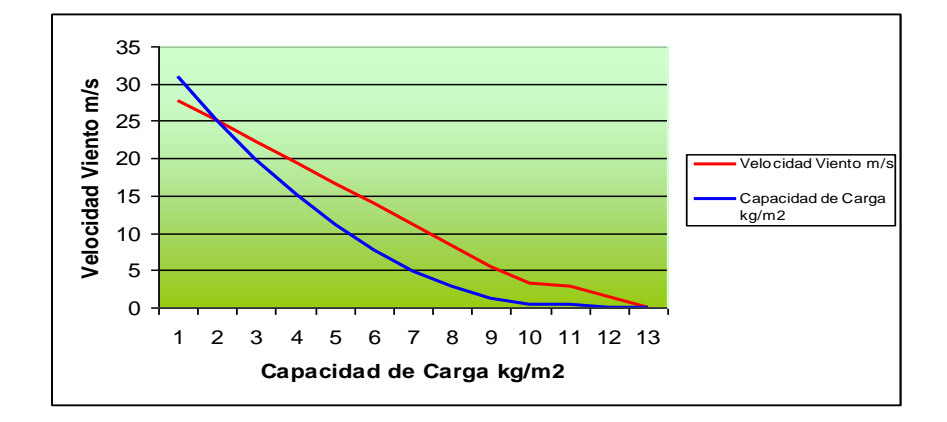

Se anima a calcular para la cometa plana: Lados 0,60 x 0,40 - Superficie 0,24 m2 Lados 0,70 x 0,50 - Superficie 0,35 m2

#### **Fuerza en kg sobre la superficie de un aeromodelo utilizada para navegar**

El Viento Moderno – Lic. Alejandro Stero Sellarés – Revista Guardacostas Nº136 Editorial Guardacostas – (Vela Barrilete "MS Beluga" (10.000 Toneladas)- Beluga Projects).

 **F (kg) = 0,13\*A (m²)\*V²(m/s)\*sen a**

F(kg) = Fuerza en kilogramos sobre la superficie

0,13 = Factor de rendimiento.

A  $(m^2)$  = Área en m<sup>2</sup> de la superficie Barrilete

V² (m/s) = Velocidad del viento en metros/segundo

Sen a = seno del ángulo de incidencia

Ejemplos:

### Modelo Giovanni Battista della Porta

Valores tomados con anemómetro SMART SENSOR KAISE AR816 **Ejemplo presión sobre 0,40 metros cuadrados Angulo de incidencia 90º**

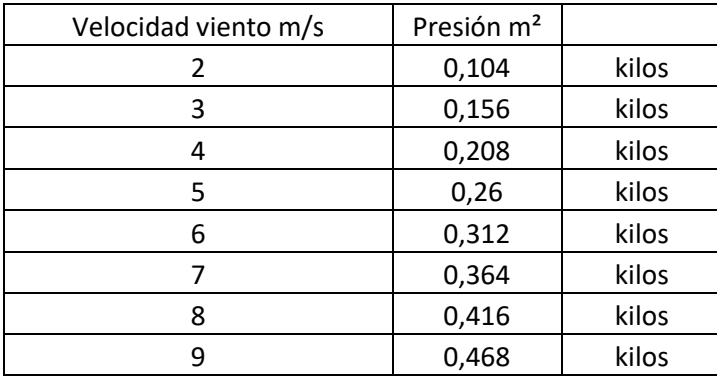

Valores tomados con anemómetro SMART SENSOR KAISE AR816 **Ejemplo presión sobre 3,5748 metros cuadrados** 

**Angulo de incidencia 90º Pterodáctilo**

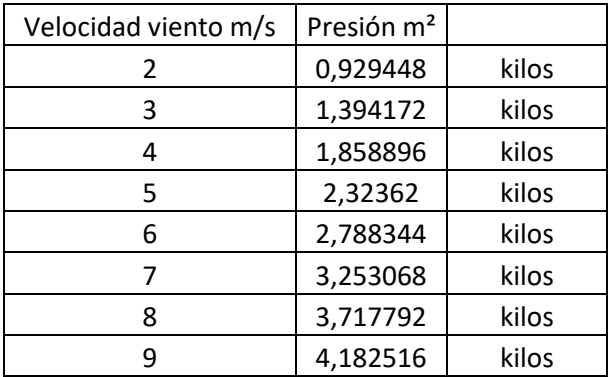

*Autor y compilador Daniel Orellano* **Bibliografía Consultada:** 

**Diccionario Enciclopédico Hispano-..**. (vol. 3, págs. 535-536 - editado: 14-11-2007) BERNOUILLI, matemáticos suizos (biografía) © TORRE DE BABEL EDICIONES - [Nota sobre la edición y Aviso Legal.](http://www.e-torredebabel.com/Enciclopedia-Hispano-Americana/Diccionario-Enciclopedico-Hispano-Americano.htm#Diccionario_Enciclopédico_Hispano-Americano_de_Literatura,_Ciencias_y_Artes_)-

**Física I** - Alberto P. Maiztegui – Jorge A. Sábato Edit. Kapelusz – 1951

**Síntesis de Física** - Jorge Juan Bianchi – Editado por el Autor.-

**Servicio Metereológico Nacional Argentino – www.meteofa.com**

**"Aclarint Conceptes"** (Aclarando Conceptos) Xavier Soret, artículos publicados en

Boletín L´Estel – Barcelona Estels Club. Barcelona España –

**"Aspectos Físicos elementales del Vuelo de las Cometas"** - Juan Miguel Suay Belenguer – Al Final del Hilo – España

**Kite Launch and Flight** – "Barriletes Lanzamiento y Vuelo" - Glenn Research Center – NASA – USA (NASA Glenn Learning Technologies).-

**Mapas de Altura: Generalidades** *-* Manuel Palomares Calderón **-** Instituto Nacional de Meteorología – Madrid - España - *[macalderon@mi.madritel.es](mailto:macalderon@mi.madritel.es)*

**Diccionario de Arquitectura y Construcción** *– Definiciones y traducciones* [www.parro.com.ar](http://www.parro.com.ar/)

**Manual de Vuelo "Principios Básicos" M. A. Muñoz** *[www.manualvuelo.com](http://www.manualvuelo.com/)* [M.A.Muñoz](mailto:mamn@inicia.es)

*Manual del Alumno – Educación de la Nación – Edit. Kapelusz -1956*

*Manual de Uso de equipos de la Marina Mercante - Pierre Garoche – Francia* 

*Articulo "Construcción del Cometas de Viento Suave" de Thomas Michael Rudolph -1999*

*Club de Ciencias Presidente Derqui – [www.ccpd.com.ar](http://www.ccpd.com.ar/) – [ccpd77@yahoo.com.ar](mailto:ccpd77@yahoo.com.ar); [oao1955@hotmail.com.-](mailto:oao1955@hotmail.com.-)*

El Viento Moderno – Lic. Alejandro Stero Sellarés – Revista Guardacostas Nº136 Editorial Guardacostas – (Vela Barrilete "MS Beluga" (10.000 Toneladas)- Beluga Projects).

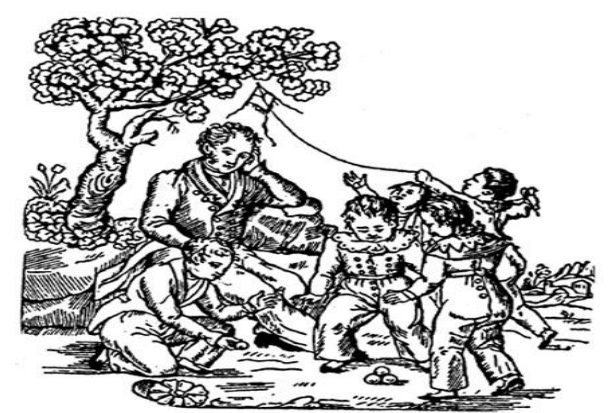

*Grabado Aleluyas siglo XVII - XVIII –*